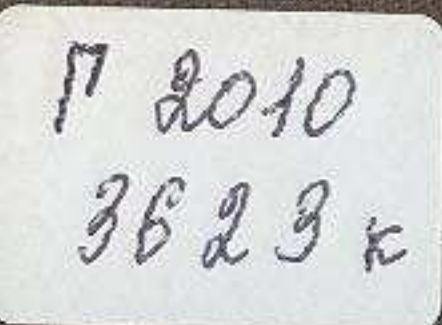

## CYATAHMAXMYT TOPAMTMIPOB

*ИЗБРАННОЕ* 

埃

## **СОДЕРЖАНИЕ**

## СТИХИ

Перевел Жизни моей обещание.  $\overline{7}$ Н. Злотников Перевел C сумрачным видом.  $.8$ Дрофенко Перевел Страсть к девушкам...  $.9$ С. Дрофенко  $\Theta$ X, любовь, эх, дружба. Перевел  $\Omega$ С. Дрофенко Счастье... Перевел С. Дрофенко  $.10$  $.10$ Эх, если бы... Перевел С. Дрофенко11 Листья. Перевел С. Дрофенко .11<br>Мой сон. Перевела Е. Аксельрод .13  $\mathbf{H}$ Ко мне добры, я заслужил. Пере-<br>вела Е. Аксельрод Учимся мы в медресе. Перевел  $.15$ Н. Злотников Завистник с белыми ресницами.<br>Перевел Н. Злотников  $.16$ Один человек на земле долго жил.  $.17$ Перевел Н. Злотников. . . . Когда настанет черед. Перевел  $,18$ Н. Злотников Богатство. Перевел Н. Злотников 20 Бракосочетание. Перевел Н. Злот-21 **КИКОВ** Суматоха во время урагана. Пере- $21$ вел Н. Злотников Прошли вы, детские годы. Перевел Н. Злотников Жизни прекращение. Перевел Н. Злотников И сосна тужит. Перевел Н. Злот-HUKOB

Разлад средн родни. Перевел Н. Злотников 24 Мольба. Перевел Н. Злотников  $26$ Глядя на борца. Перевел Н. Злот-27 HUKOH Безжалостная Перевел смерть. Н. Злотников 28 Зачем живу. Перевел Н. Злотников 28 Плач. Перевел Н. Злотников.  $29$ Слепое дерево. Перевел Н. Злотни-32  $KOB$ Летняя печаль. Перевел Н. Злотни-32 **KOB** Где тот, кто искал бы справедли-34 вость? Перевел *Н. Злотников* . . Рябая девушка с крутыми бедрами и острым носом. Перевел Н. Злот-37 ников Девушке, которую взял за себя<br>старнк... Перевел Н. Злотников 38 Это называется расплатой. Перевел 38 Н. Злотников. Теперешнее направление. Перенел 39 Н. Злотников.

## ПОЭМЫ

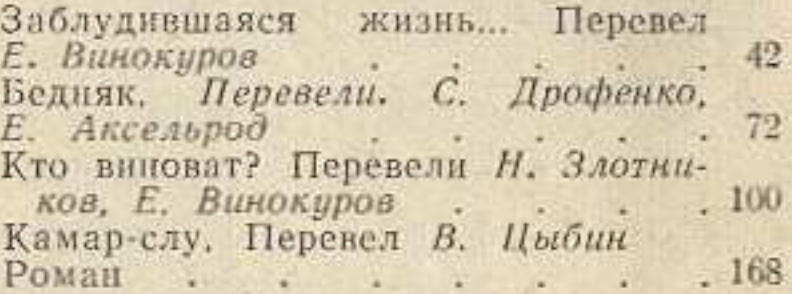

Редакторы: Р. Аросланова, Т. Шаханов. Худож. редактор Б. Табылдиев. Художник А. Гурьев. Техн. редактор С. Лепесов. Корректор А. Потемкина. Сдано в набор П/ПП 1971 г. Изд. № 498. Подписано к нечати 9/V1 1971 г. Бум. тип. № 1. Формат 70 × 1081/32 = 8,0 п. л. = 11,2 усл. п. л. (Уч.-изд. л. 10,46). Тираж 9400 экз. Цена 1 р. 25 коп. Заказ № 272. Типография № 2 Главполиграфпрома Госкомитета Совета Министров КазССР по печати, г. Алма-Ата, ул. К. Маркса, 63.